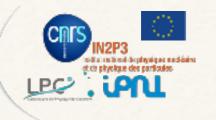

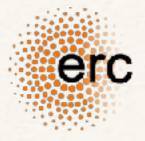

Mickael Rigault | ZTF meeting @ Stockholm | August 2018

ztfquery accessing ztf data with python

> <u>https://github.com/MickaelRigault/ztfquery</u> to get access, email your GitHub id to m.rigault@ipnl.in2p3.fr

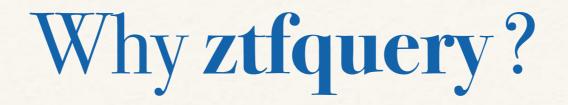

You want to have access to ZTF data in a systematic way

*i.e. you want data associated to observation made with a seeing lower than 2arcsec between the 1st of May 2018 and the 1st of June 2018.* 

You want to download the data in your computer *i.e.* for testing the calibration or check the reference images

You want to know what field have been observed Why don't I have data ? Not observed or no reference ?

You want to do that within your script

### IRSA web API

https://irsa.ipac.caltech.edu/docs/program\_interface/ztf\_api.html

Science Exposures -metadata – File Path Pattern: 'https://irsa.ipac.caltech.edu/ibe/data/ztf/products/sci/'+year+'/'+month+day+'/'+fracday+'/ztf\_'+filefracday+'\_' +paddedfield+'\_'+filtercode+'\_c'+paddedccdid+'\_'+imgtypecode+'\_q'+qid+'\_'+suffix

You can query IRSA to find the metadata associated to what you are looking There could be millions of url you may want to build to download the associated data

### IRSA data web access

https://irsa.ipac.caltech.edu/docs/program\_interface/ztf\_api.html

Science Exposures -metadata – File Path Pattern: 'https://irsa.ipac.caltech.edu/ibe/data/ztf/products/sci/'+year+'/'+month+day+'/'+fracday+'/ztf\_'+filefracday+' ' +paddedfield+' '+filtercode+' c'+paddedccdid+' '+imgtypecode+' q'+qid+' '+suffix

You can query IRSA to find the metadata associated to what you are looking There could be millions of url you may want to build to download the associated data

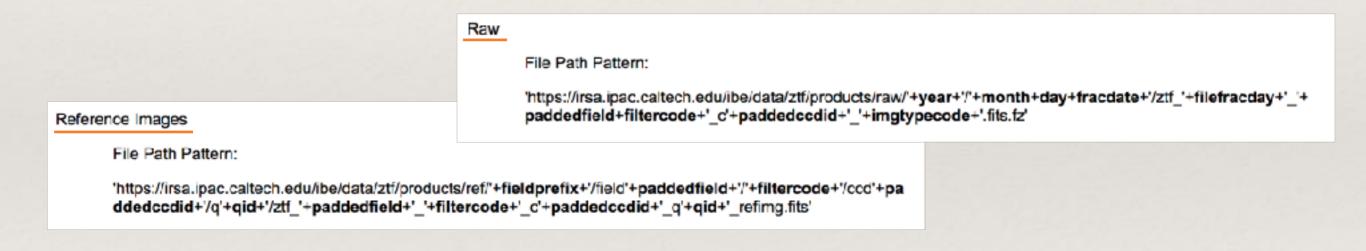

ztfquery is made to make this simple

## Generic Example

You want data associated to observation made with a seeing lower than 2arcsec between the 1st of May 2018 and the 1st of June 2018.

```
In [2]: # Julian dates:
```

from astropy import time
jd\_lmay18 = time.Time("2018-05-01").jd # 2458239.5
jd\_ljune18 = time.Time("2018-06-01").jd # 2458270.5
print(jd\_lmay18,jd\_ljune18)

2458239.5 2458270.5

```
In [3]: from ztfquery import query
zquery = query.ZTFQuery()
```

# Do the Query to see what exists
zquery.load\_metadata(sql\_query="seeing<2 and obsjd BETWEEN 2458239.5 AND 2458270.5")</pre>

## Generic Example

### You want data associated to observation made with a seeing lower than 2arcsec between the 1st of May 2018 and the 1st of June 2018.

#### In [2]: # Julian dates:

from astropy import time
jd\_lmay18 = time.Time("2018-05-01").jd # 2458239.5
jd\_ljune18 = time.Time("2018-06-01").jd # 2458270.5
print(jd\_lmay18,jd\_ljune18)

2458239.5 2458270.5

```
In [3]: from ztfquery import query
zquery = query.ZTFQuery()
```

### # Do the Query to see what exists zquery.load\_metadata(sql\_query="seeing<2 and obsjd BETWEEN 2458239.5 AND 2458270.5")</pre>

In [5]: zquery.metatable

#### 53133 entries

#### Out[5]:

| _ |   | ra         | dec       | infobits | field | ocdid | qid | rcid | fid | filtercode | pid          | <br>ra1        | dec1      | ra2        | deo2      | ra3        |      |
|---|---|------------|-----------|----------|-------|-------|-----|------|-----|------------|--------------|----------------|-----------|------------|-----------|------------|------|
|   | 0 | 190.490312 | 39.224180 | 0        | 716   | 7     | 3   | 26   | 1   | zg         | 488221712615 | <br>191.040285 | 39.664754 | 189.917967 | 39.647232 | 189.947574 | 38.7 |
|   | 1 | 208.837252 | 39.234777 | 0        | 718   | 7     | 4   | 27   | 1   | zg         | 488223152715 | <br>209.394653 | 39.669722 | 208.271954 | 39.663637 | 208.286738 | 38.7 |
|   | 2 | 207.720906 | 39.223317 | 0        | 718   | 7     | 3   | 26   | 1   | zg         | 488223152615 | <br>208.271223 | 39.663591 | 207.148953 | 39.646636 | 207.177826 | 38.7 |
|   | 3 | 216.334950 | 39.224039 | 0        | 719   | 7     | 3   | 26   | 1   | zg         | 488237922615 | <br>216.885499 | 39.664158 | 215.763157 | 39.647531 | 215.791667 | 38.7 |
|   | 4 | 217.451325 | 39.235217 | 0        | 719   | 7     | 4   | 27   | 1   | zg         | 488237922715 | <br>218.008875 | 39.670025 | 216.886228 | 39.664168 | 216.900577 | 38.7 |
|   | 5 | 207.720368 | 39.225033 | 0        | 718   | 7     | 3   | 26   | 1   | zg         | 488238402615 | <br>208.270692 | 39.665294 | 207.148395 | 39.648338 | 207.177279 | 38.7 |
|   | 6 | 208.836732 | 39.236486 | 0        | 718   | 7     | 4   | 27   | 1   | zg         | 488238402715 | <br>209.394139 | 39.671418 | 208.271410 | 39.665361 | 208.286221 | 38.7 |
|   | 7 | 199.104582 | 39.225683 | 0        | 717   | 7     | 3   | 26   | 1   | zg         | 488240782615 | <br>199.654694 | 39.666106 | 198.532345 | 39.648853 | 198.551668 | 38.7 |
|   | 8 | 200.220927 | 39.237423 | 0        | 717   | 7     | 4   | 27   | 1   | zg         | 488240782715 | <br>200.778090 | 39.672481 | 199.655454 | 39.866119 | 199.670584 | 38.7 |
|   |   |            |           |          |       |       |     |      |     |            |              |                |           |            |           |            |      |

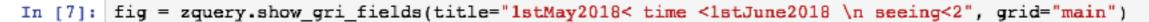

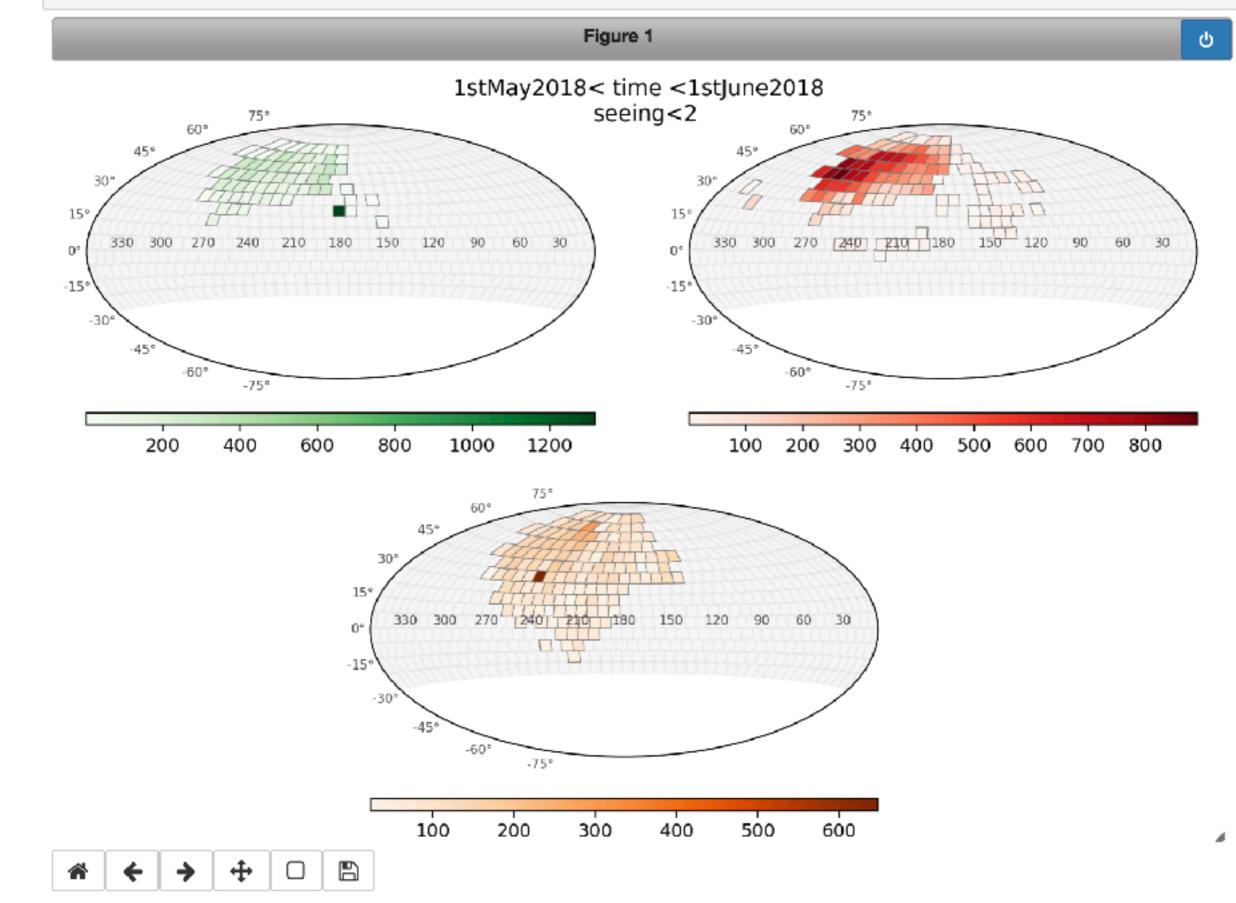

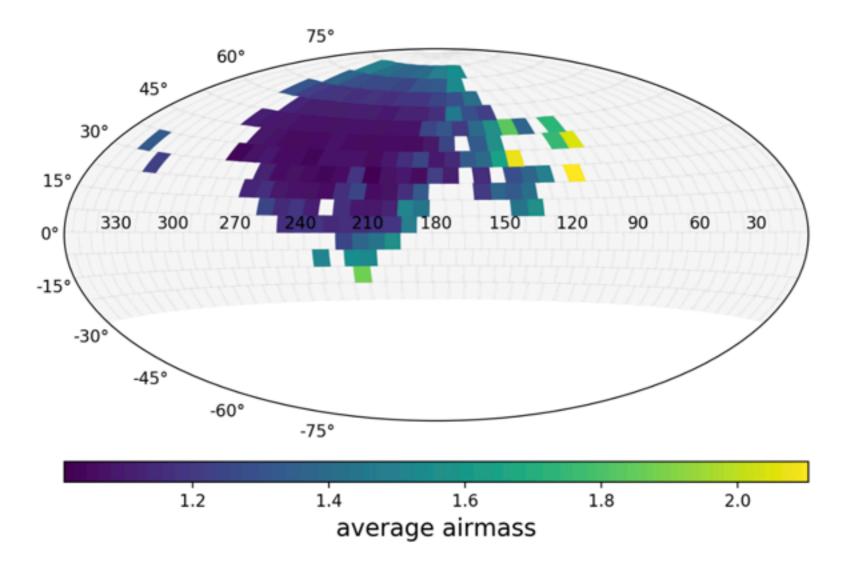

zquery.show\_fields(field\_airmass, clabel="average airmass")

In [10]: field\_airmass = zquery.get\_field\_average\_value("airmass", grid="main")

# Generic Example

You want data associated to observation made with a seeing lower than 2arcsec between the 1st of May 2018 and the 1st of June 2018.

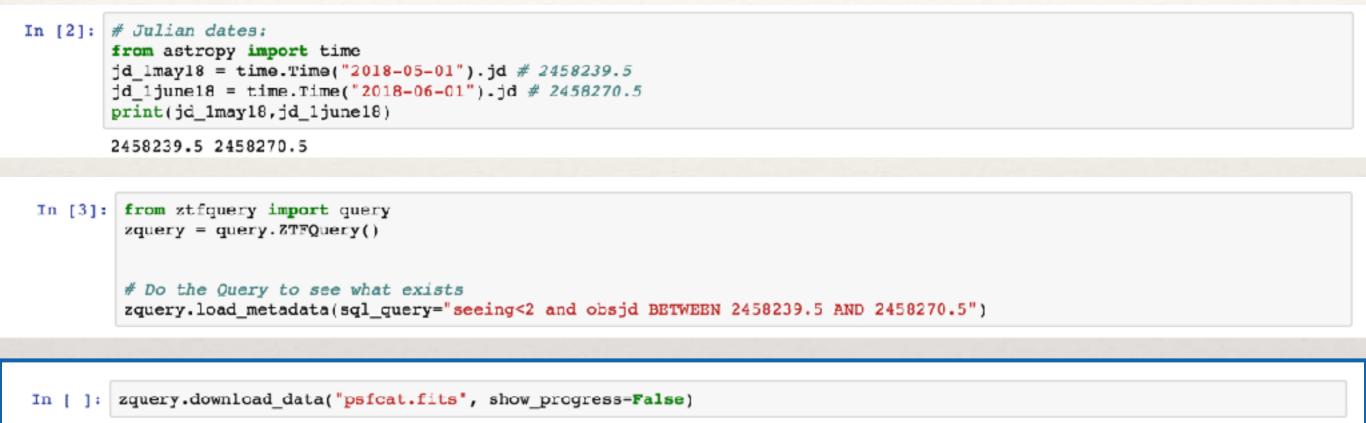

- sciimg.fits (primary science image) [default if not specified]
- mskimg.fits (bit-mask image)
- psfcat.fits (PSF-fit photometry catalog)
- sexcat.fits (nested-aperture photometry catalog)
- sciimgdao.psf (spatially varying PSF estimate in DAOPhot's lookup table format)
- sciimgdaopsfcent.fits (*PSF* estimate at science image center as a *FITS image*)

- sciimlog.txt (log output from instrumental calibration pipeline)
- scimrefdiffimg.fits.fz (difference image: science minus reference; fpack-compressed)
- diffimgpsf.fits (PSF estimate for difference image as a FITS image)
- diffimlog.txt (log output from image subtraction and extraction pipeline)
- log.txt (overall system summary log from realtime pipeline)

## What have been observed today?

*ztfquery has access to Tom's summary page* 

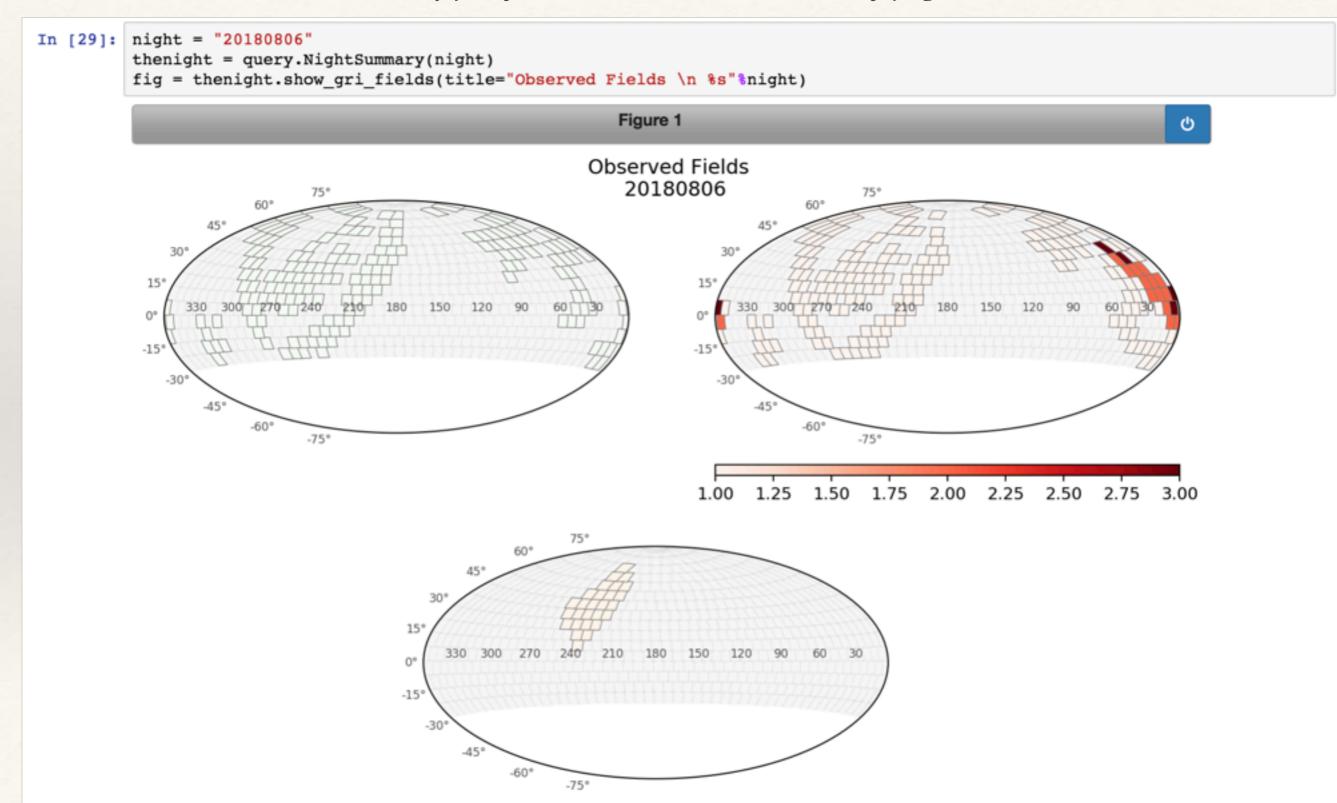

### What have been observed today?

*ztfquery has access to Tom's summary page* 

| In [32]: | print(t | thenigh | ht.get | observ | ved_fie | elds("] | primary | <mark>7</mark> ")) |       |        |       |       |  |
|----------|---------|---------|--------|--------|---------|---------|---------|--------------------|-------|--------|-------|-------|--|
|          | ['246'  | '247'   | '277'  | '278'  | '279'   | '280'   | '281'   | '289'              | 290'  | '295'  | '296' | '297' |  |
|          | 298'    | '299'   | '326'  | '327'  | '328'   | '329'   | '330'   | '332'              | '333' | '338'  | '339' | '340' |  |
|          | '345'   | '350'   | '351'  | '375'  | '376'   | '377'   | '378'   | '383'              | '384' | '390'  | '395' | '396' |  |
|          | '397'   | '402'   | '403'  | '404'  | '426'   | '427'   | '428'   | '435'              | '436' | '440'  | '442' | '446' |  |
|          | '447'   | '448'   | '449'  | '451'  | '452'   | '453'   | '476'   | '477'              | '483' | '484'  | '487' | '488' |  |
|          | '497'   | '498'   | '499'  | '500'  | '501'   | '502'   | '504'   | '505'              | '527' | '528'  | '529' | '532' |  |
|          | '533'   | '534'   | '535'  | '536'  | '537'   | '538'   | '539'   | '540'              | '551' | '552'  | '553' | '554' |  |
|          | '555'   | '577'   | '578'  | '579'  | '582'   | '583'   | '584'   | '585'              | '586' | '587'  | '588' | '590' |  |
|          | '591'   | '602'   | '603'  | '604'  | '605'   | '606'   | '612'   | '625'              | '626' | '627'  | '628' | '630' |  |
|          | '631'   | '632'   | '633'  | '634'  | '635'   | '636'   | '637'   | '639'              | '640' | '649'  | '651' | '652' |  |
|          | 653'    | '658'   | '659'  | '672'  | '673'   | '674'   | '676'   | '677'              | '678' | '679'  | '680' | '681' |  |
|          | '682'   | '686'   | '687'  | '695'  | '696'   | '697'   | '700'   | '702'              | '703' | '715'  | '716' | '717' |  |
|          | '719'   | '720'   | '721'  | '722'  | '723'   | '724'   | '725'   | '729'              | '730' | '737'  | '740' | '741' |  |
|          | '742'   | '743'   | '745'  | '754'  | '755'   | '756'   | '758'   | '759'              | '760' | '761'  | '763' | '768' |  |
|          | '769'   | '770'   | '775'  | '776'  | '777'   | '778'   | '779'   | '780'              | '781' | '789'  | '790' | '792' |  |
|          | '793'   | '794'   | '796'  | '801'  | '802'   | '803'   | '804'   | '805'              | '806' | '807'  | '808' | '809' |  |
|          | '819'   | '820'   | '822'  | '823'  | '824'   | '830'   | '831'   | '832'              | '833' | '843'  | '846' | '847' |  |
|          | '853'   | '854'   | '855'  | '857'  | '861'   | '862'   | '865'   | '866'              | '867' | '868'j | 1     |       |  |

In [31]: thenight.data

#### Out[31]:

|    | UT_START              | sun | exp | fid | type | field | pid | ra       | dec     | slew  | wait | fileroot                     | progpi   | qcomment |
|----|-----------------------|-----|-----|-----|------|-------|-----|----------|---------|-------|------|------------------------------|----------|----------|
| 84 | 2018-08-06T03:42:32.0 | -12 | 30  | 3   | targ | 633   | 2   | 248.3629 | 26.1500 | 18.49 | 12.6 | ztf_20180806154421_000633_zi | Kulkarni | i_band   |
| 85 | 2018-08-06T03:43:14.6 | -12 | 30  | 3   | targ | 532   | 2   | 236.0507 | 11.7500 | 7.45  | 9.5  | ztf_20180806154965_000532_zi | Kulkarni | i_band   |
| 86 | 2018-08-06T03:43:54.1 | -12 | 30  | 3   | targ | 583   | 2   | 238.0418 | 18.9500 | 7.66  | 9.6  | ztf_20180806155463_000583_zi | Kulkarni | i_band   |
| 87 | 2018-08-06T03:44:33.7 | -12 | 30  | 3   | targ | 632   | 2   | 240.8811 | 26.1500 | 11.78 | 11.5 | ztf_20180806155926_000632_zi | Kulkarni | i_band   |
| 88 | 2018-08-06T03:45:15.2 | -13 | 30  | 3   | targ | 582   | 2   | 230.7732 | 18.9500 | 8.48  | 10.4 | ztf_20180806156377_000582_zi | Kulkarni | i_band   |
| 89 | 2018-08-06T03:45:55.6 | -13 | 30  | 3   | targ | 630   | 2   | 225.9177 | 26.1500 | 6.71  | 10.1 | ztf_20180806156863_000630_zi | Kulkarni | i_band   |
| 90 | 2018-08-06T03:46:35.7 | -13 | 30  | 3   | targ | 631   | 2   | 233.3994 | 26.1500 | 16.98 | 14.9 | ztf_20180806157326_000631_zi | Kulkarni | i_band   |
| 91 | 2018-08-06T03:47:20.6 | -13 | 30  | 3   | targ | 680   | 2   | 251.1496 | 33.3500 | 6.56  | 10.3 | ztf_20180806157789_000680_zi | Kulkarni | i_band   |
| 92 | 2018-08-06T03:48:00.9 | -13 | 30  | 3   | targ | 679   | 2   | 243.2964 | 33.3500 | 6.56  | 10.4 | ztf_20180806158310_000679_zi | Kulkarni | i_band   |

| MickaelRigault / ztfq                                                                 | uery Private                                                              | O U             | nwatch 👻 12  | 🛨 Unsta       | ar 3 <sup>9</sup> Fork 1                                                    |
|---------------------------------------------------------------------------------------|---------------------------------------------------------------------------|-----------------|--------------|---------------|-----------------------------------------------------------------------------|
| Code 🕒 Issues 🛛                                                                       | 1) Pull requests 0 III Projects 0 III Wiki                                | III Insights    | Settings     |               |                                                                             |
| thon wrapper of ZTF IF                                                                | RSA web IPA                                                               |                 |              |               | Edit                                                                        |
|                                                                                       |                                                                           |                 |              |               |                                                                             |
| ⑦ 74 commits                                                                          | <b>₽ 1</b> branch                                                         | 🛇 2 releases    |              | <b>11</b> 2 ( | contributors                                                                |
| Branch: master - New pul                                                              | I request                                                                 | Create new file | Upload files | Find file     | Clone or download -                                                         |
|                                                                                       | I request                                                                 |                 |              | Find file     |                                                                             |
| Branch: master - New pul                                                              | ADME.md                                                                   | Create new file |              | Find file     | Clone or download -<br>d994c1e 15 hours ago                                 |
| Branch: master - New pul<br>MickaelRigault Update RE<br>examples/figures              | ADME.md<br>version 0.5                                                    | Create new file |              | Find file     | Clone or download -<br>d994c1e 15 hours ago<br>2 months ago                 |
| Branch: master - New pul<br>MickaelRigault Update RE<br>examples/figures<br>notebooks | ADME.md<br>version 0.5<br>Ability to download NightSummary data ; no more | Create new file |              | Find file     | Clone or download -<br>d994c1e 15 hours ago<br>2 months ago<br>15 hours ago |

EE README.md

alpha version: documentation and functionality improving continuously

### ztfquery

Python wrapper of ZTF IRSA web IPA

You need to have an IRSA account that has access to ZTF Data to be able to get data using *ztfquery* 

### Installation

go wherever you want to save the folder and then

git clone https://github.com/MickaelRigault/ztfquery.git